Docker

13 ISBN 9787115419620

出版时间:2016-6

 $[\quad]$ 

页数:312

版权说明:本站所提供下载的PDF图书仅提供预览和简介以及在线试读,请支持正版图书。

www.tushu111.com

 $\Box$ Docker  $\Box$ 

PYRASIS.COM NEXT NO Software<br>
Lineage Eternal Mtreev New Software<br>
FFS File Syste Windows Cocos2d-x Tizen

Ntreev<br>
Cocos2d-x<br>
Tizen<br>
Tizen

http://pyrasis.com<br>Windows

Subversion, Trac, CruiseControl.NET Amazon Web Service

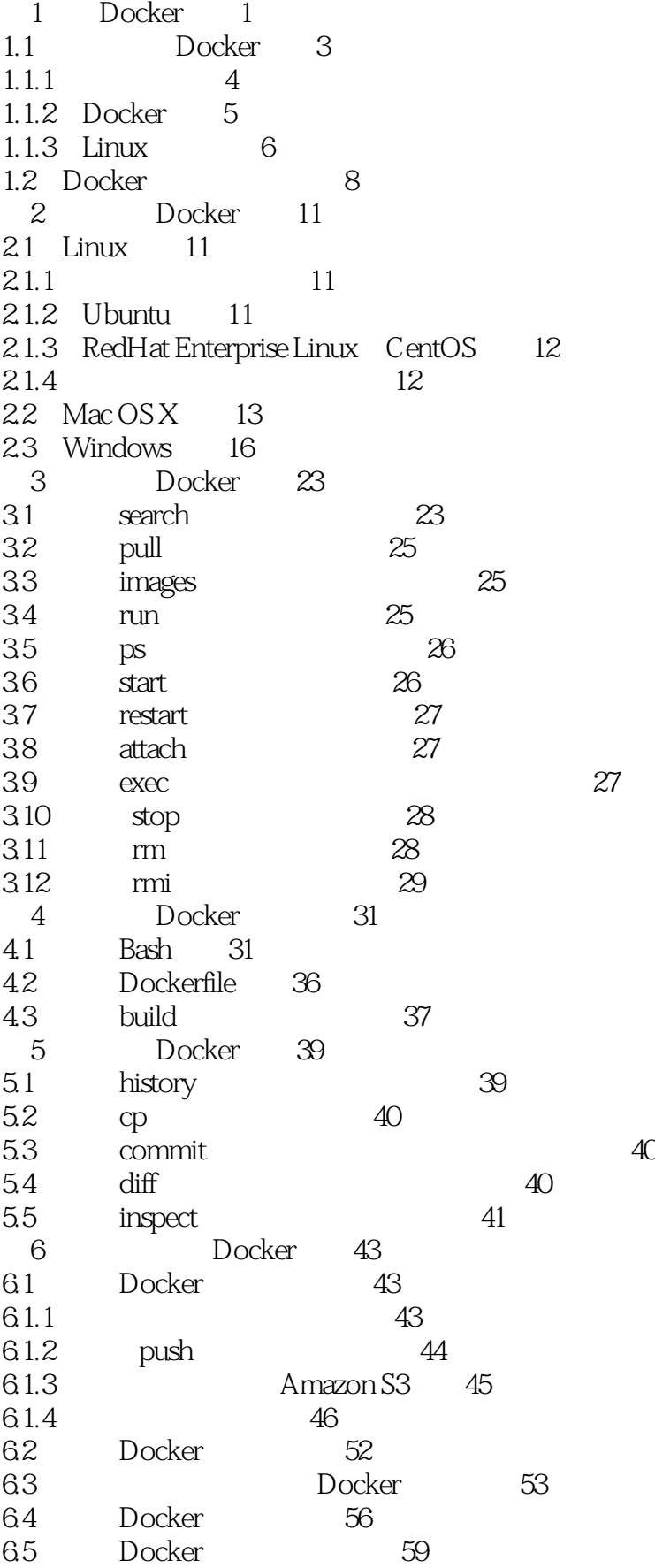

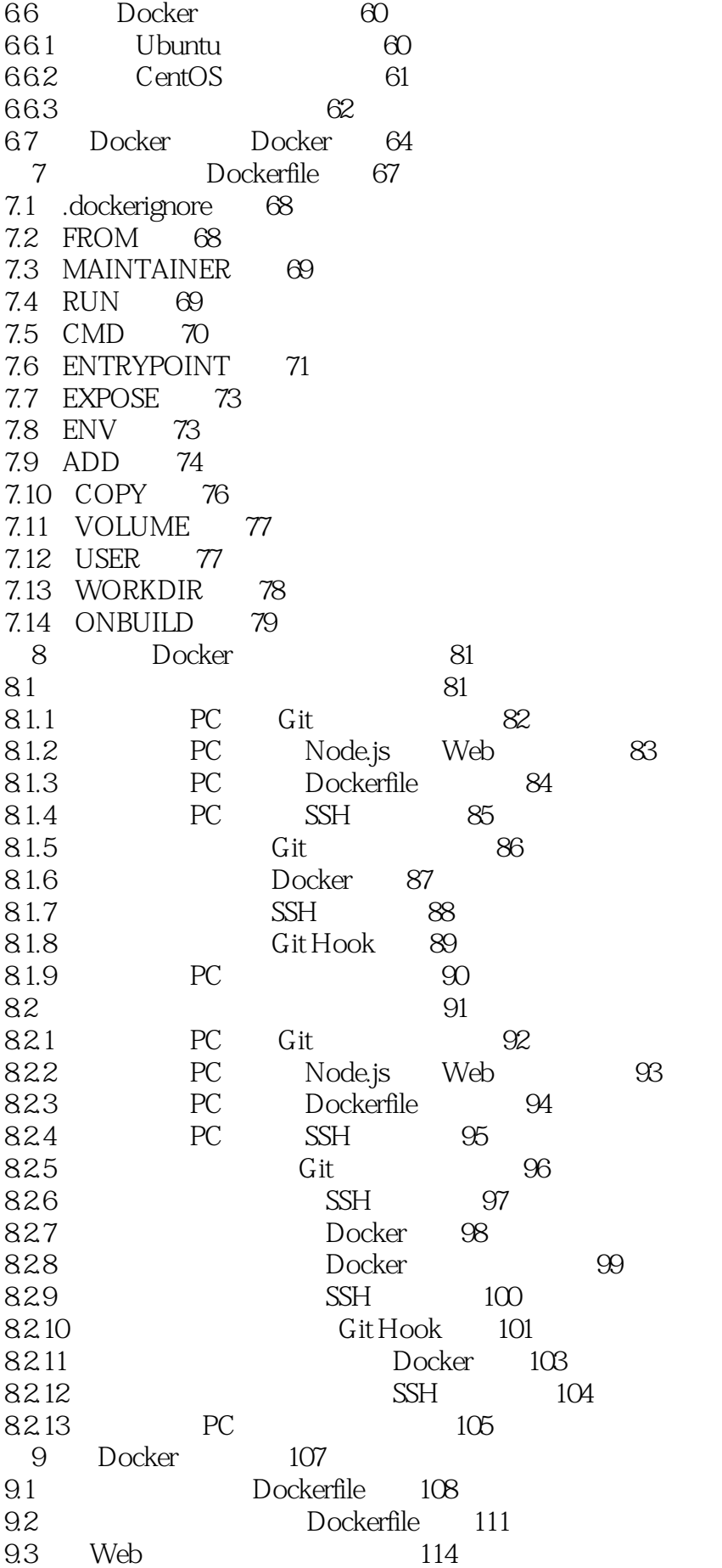

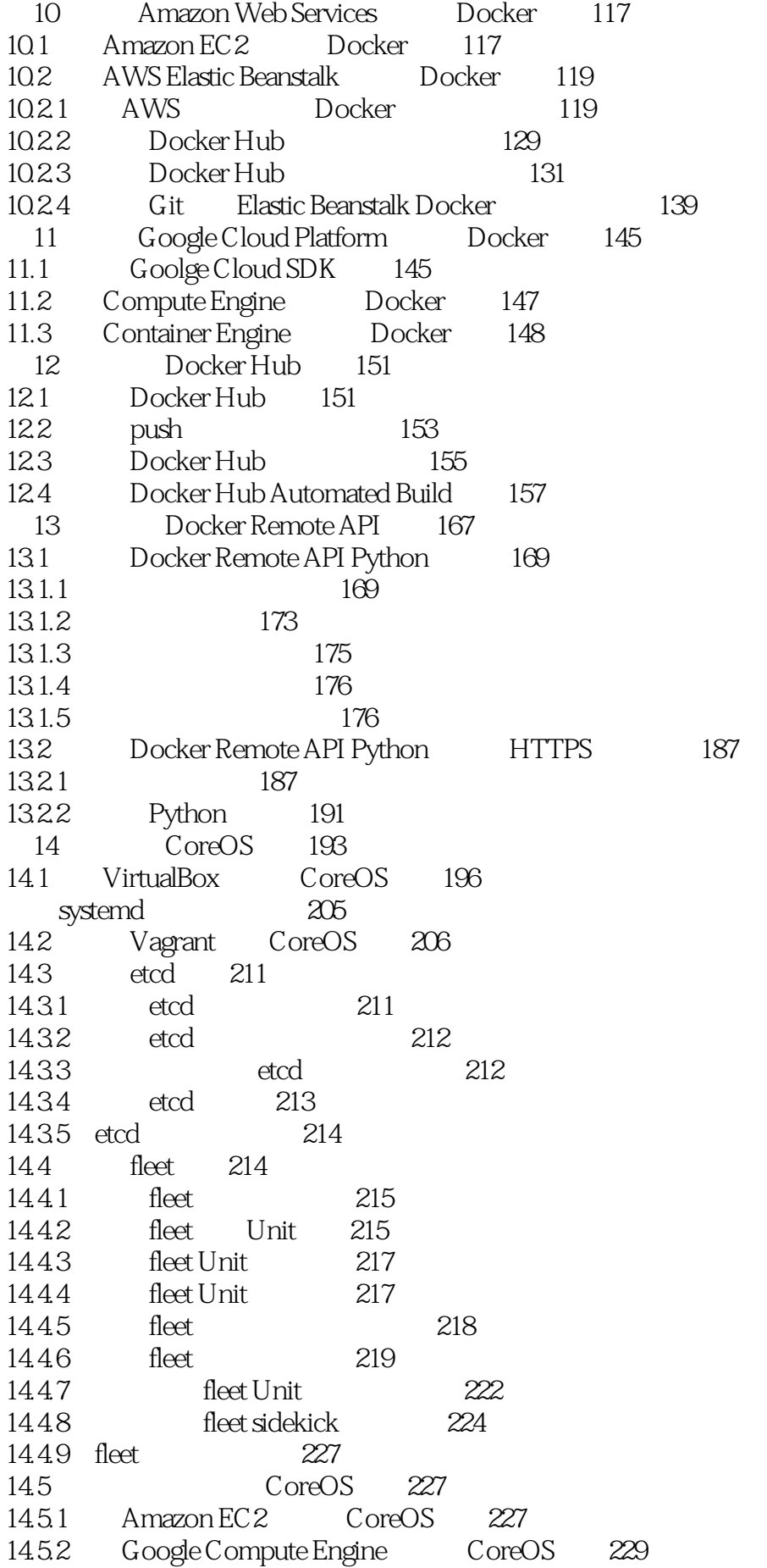

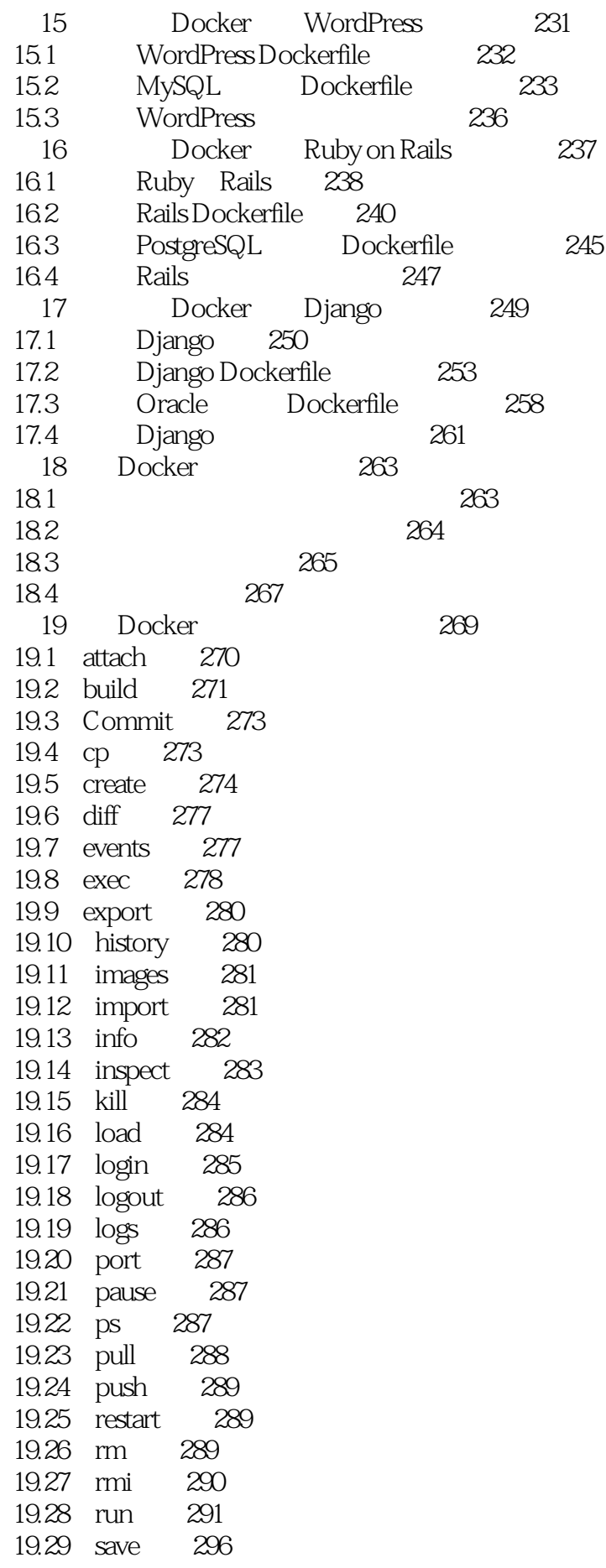

19.30 search 297 19.31 start 297<br>19.32 stop 298 19.32 stop 298 19.33 tag 298 19.34 top 299 19.35 unpause 299 19.36 version 300<br>19.37 wait 300 19.37 wait Docker 301

 $1\quad14$ 借来看看啊 20161201

 $2<sub>z</sub>$  $3 \sim$ 

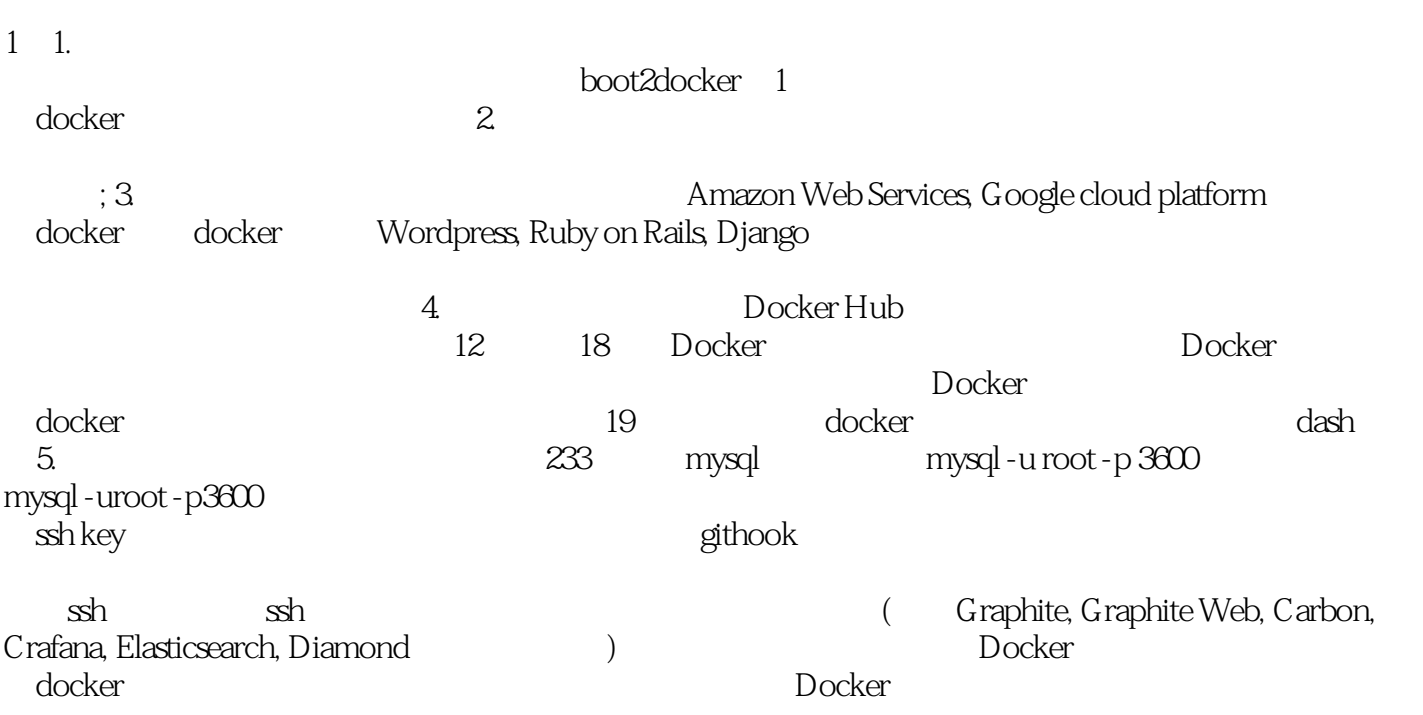

本站所提供下载的PDF图书仅提供预览和简介,请支持正版图书。

:www.tushu111.com